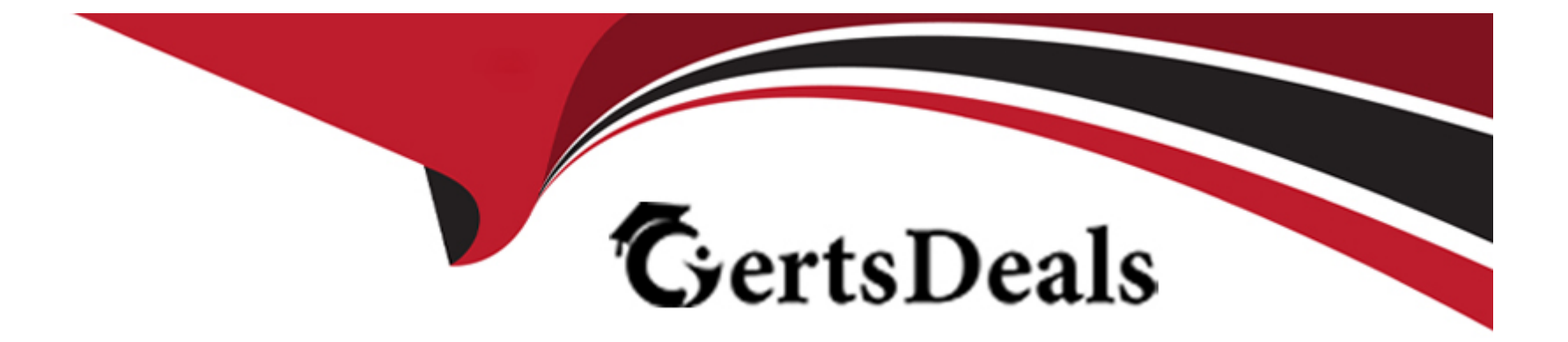

# **Free Questions for ICDL-PowerP by certsdeals**

## **Shared by Klein on 15-04-2024**

**For More Free Questions and Preparation Resources**

**Check the Links on Last Page**

#### **Question Type: MultipleChoice**

Use the Microsoft Office Assistant to find help on 35mm slides.

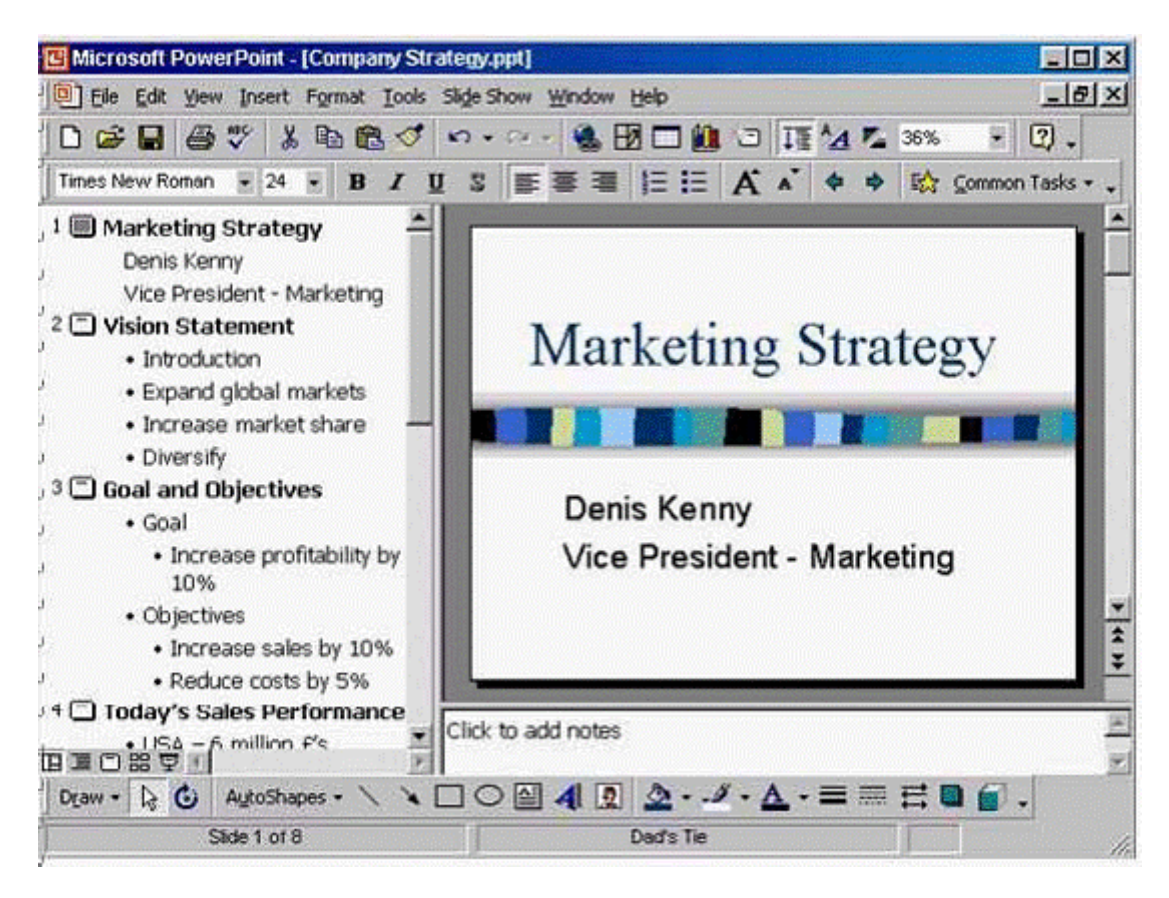

**A-** Help -> Microsoft PowerPoint help -> type 35 mm slides -> search

#### **Answer:**

A

## **Question 2**

**Question Type: MultipleChoice**

Run this entire presentation as an onscreen slide show.

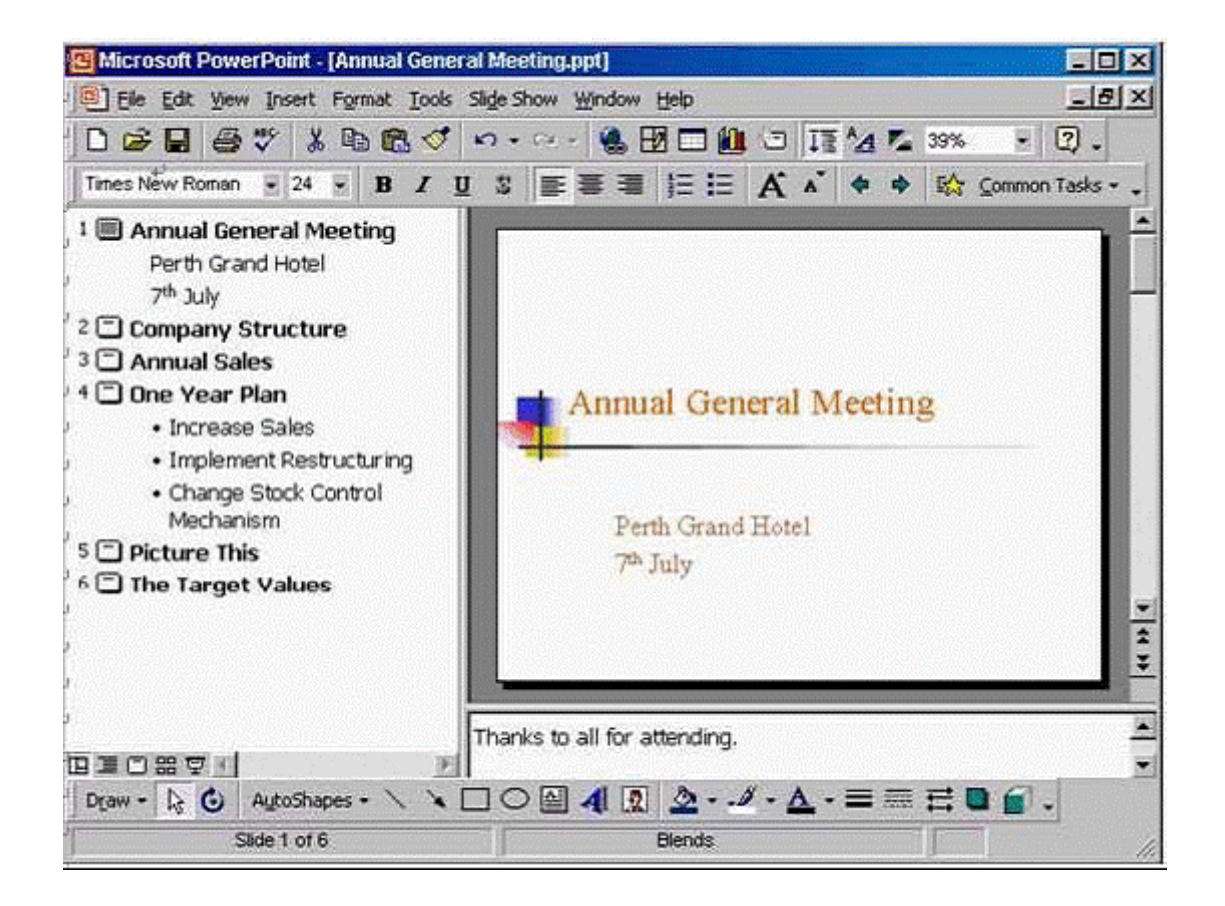

**A-** Slide show -> view show

**Question Type: MultipleChoice**

Add a note to this closing slide saying: Presentation available online. Click anywhere when you have finished.

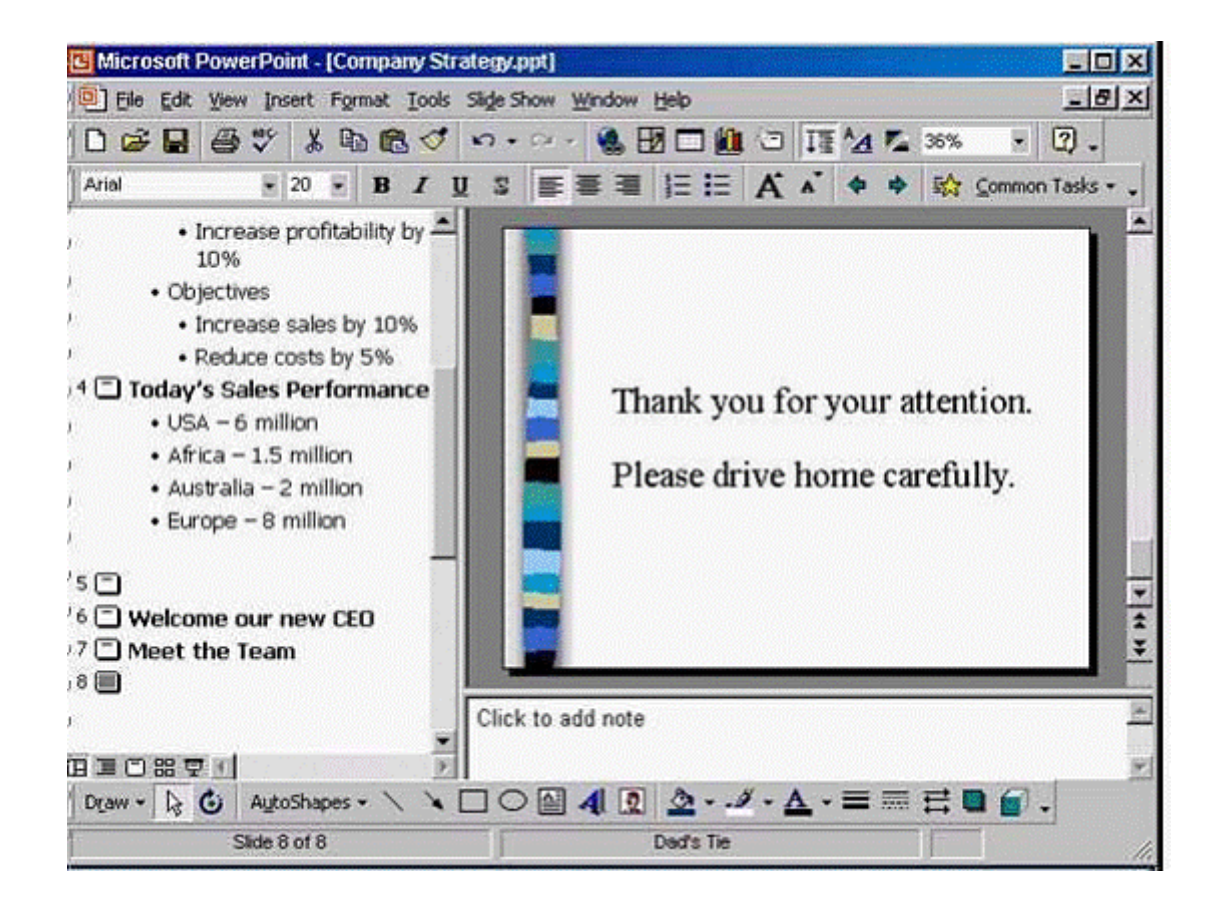

**A-** Click on the click to add note -> type Presentation available online -> click any where

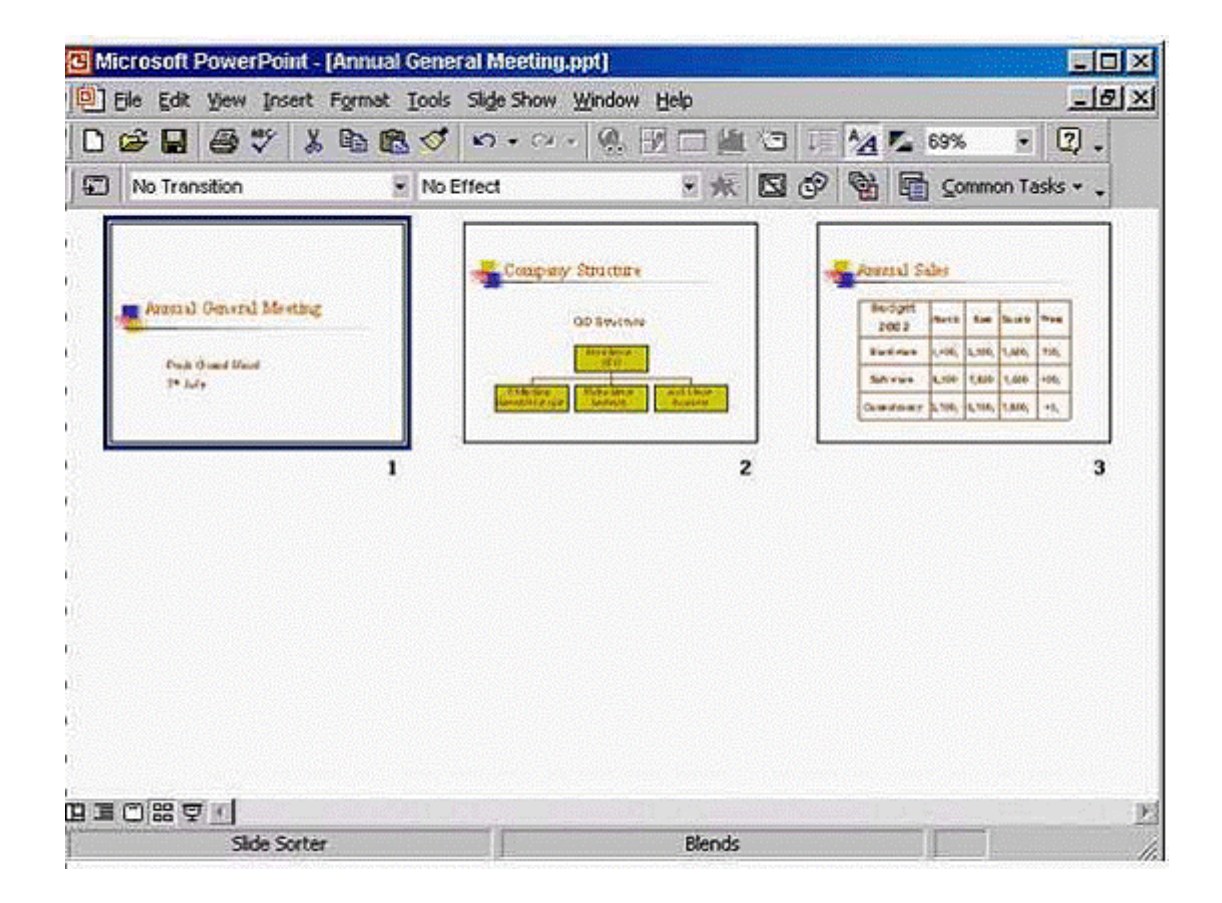

**A-** Right click on slide number 2 select copy -> right click after slide 3 select paste

### **Answer:**

A, A

#### **Question Type: MultipleChoice**

You wish to produce handouts of this presentation on A4 sized paper.

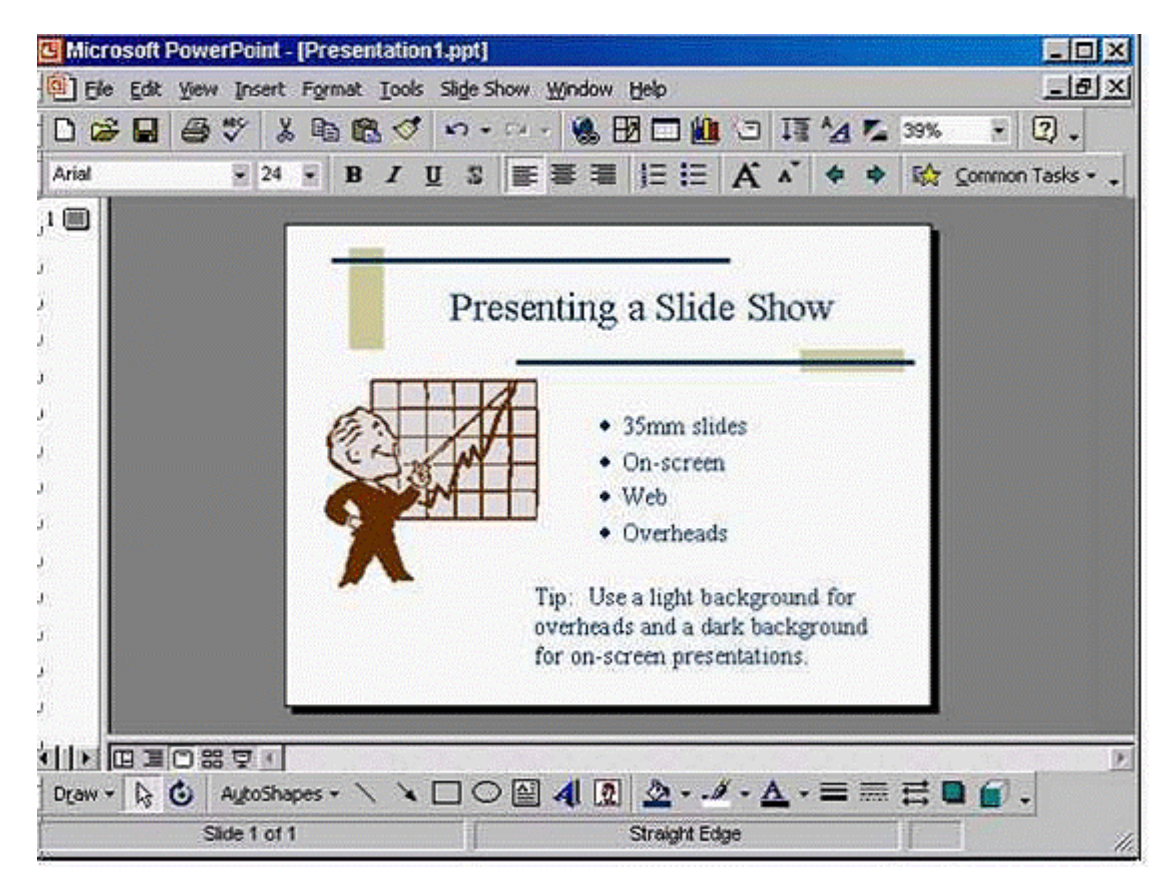

**A-** File -> page setup -> from the slide size for select A4 paper -> ok

### **Answer:**

A

## **Question 5**

**Question Type: MultipleChoice**

Apply the slide transition effect, Box In, to just slide 1.

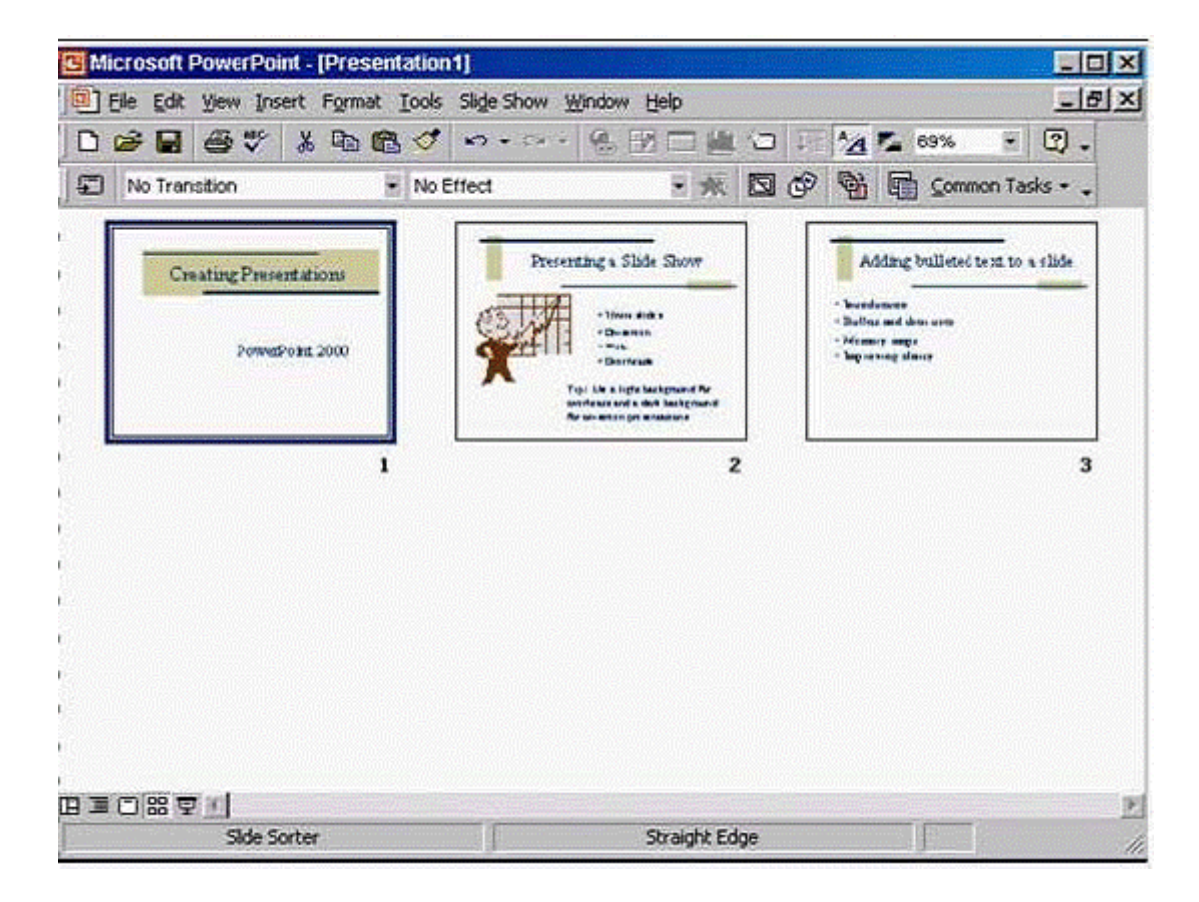

Set the speed of transition to medium.

### **Options:**

**A-** Slide show -> slide transition -> in the effect section select from the drop down list box in -> select medium -> apply

A

## **Question 6**

**Question Type: MultipleChoice**

Apply the preset animation effect called Flying to the selected bullet placeholder in this slide

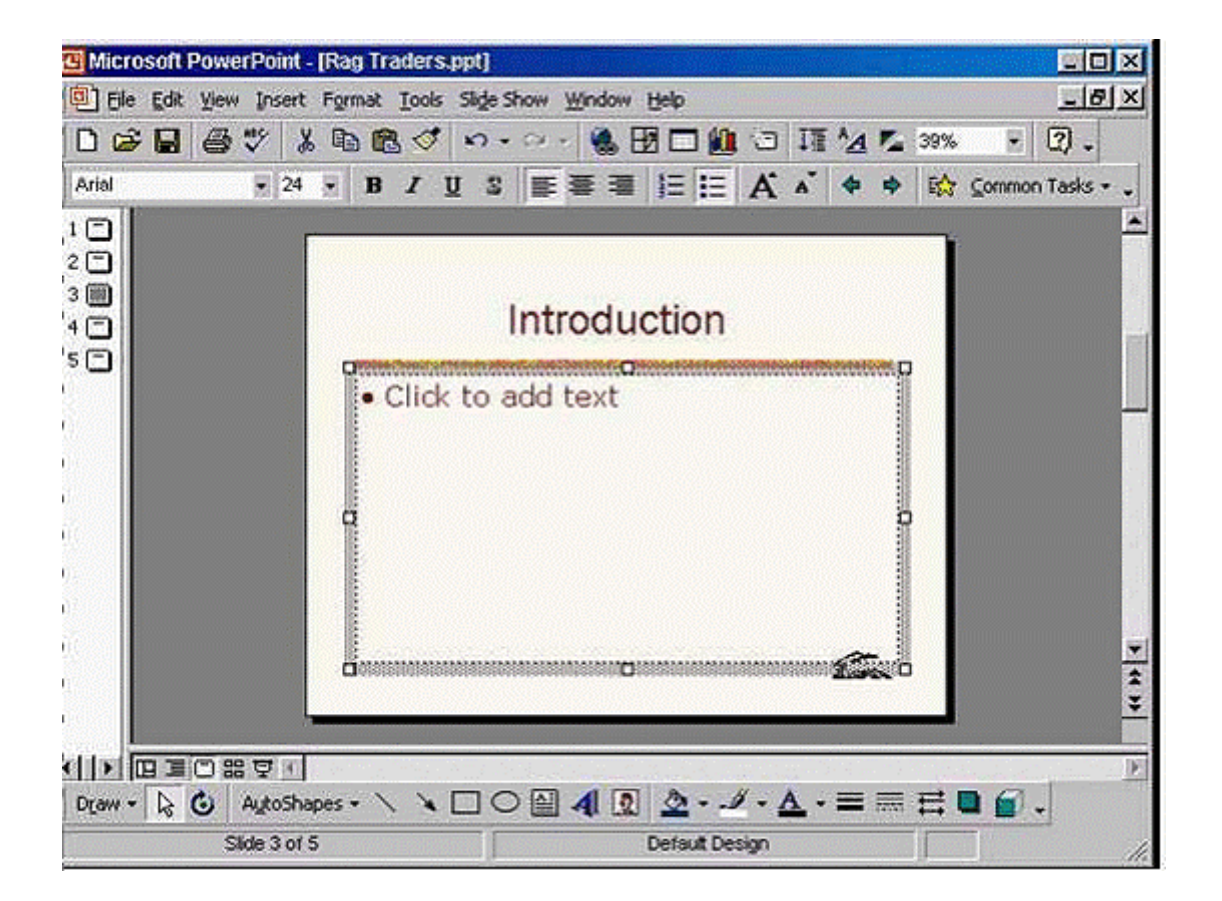

**A-** Slide show -> preset animation -> select flying

**Question Type: MultipleChoice**

Duplicate the selected autoshape to slide 7 in this presentation.

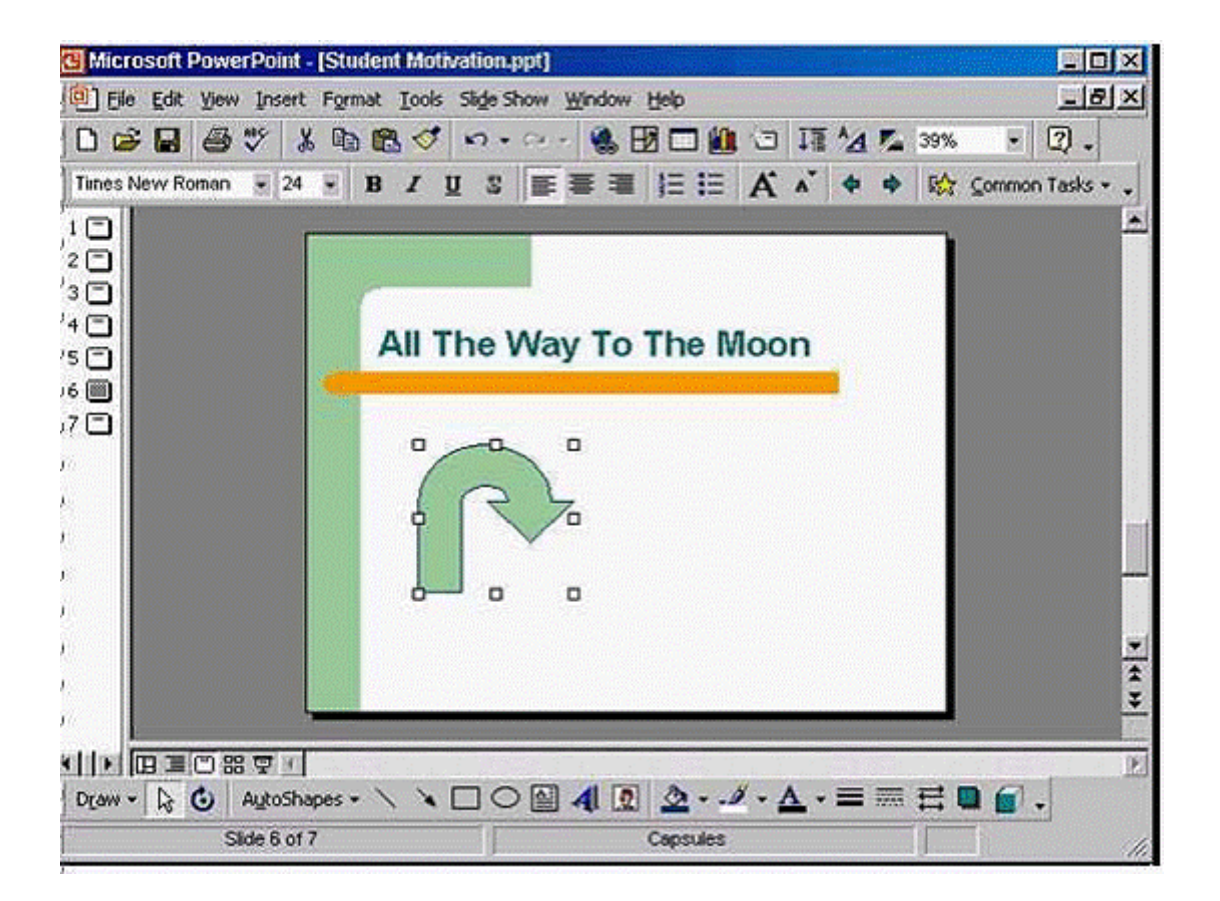

**A-** Right click on it and select copy -> select slide 7 -> right click and select paste

**Question Type: MultipleChoice**

We would like all the words on this textbox to fit onto a single line, so that no words spill onto second line.

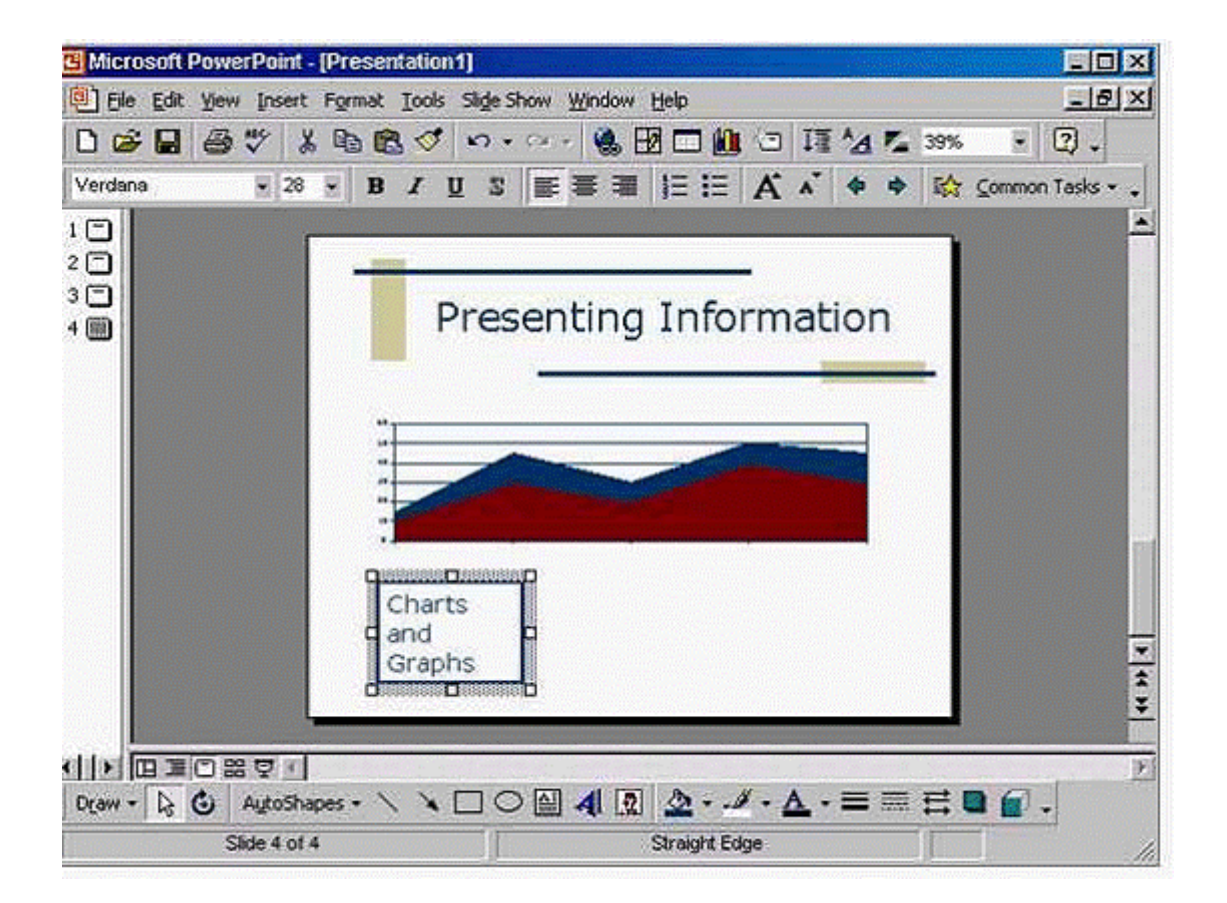

**A-** Where would you click to begin to resize this textbox?

A

To Get Premium Files for ICDL-PowerP Visit

[https://www.p2pexams.com/products/icdl-powerp](https://www.p2pexams.com/products/ICDL-PowerP)

For More Free Questions Visit <https://www.p2pexams.com/icdl/pdf/icdl-powerp>